**Photoshop CC 2015 Version 17 jb-keygen.exe Torrent (Activation Code) Free [Mac/Win] [Latest-2022]**

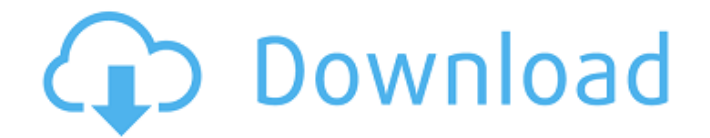

At its core, Photoshop's still one of the industry's most important and valuable assets. With tens of millions of skilled users around the world, Photoshop has created enormous leverage in the industry and is an important part of online marketing today. In this article we'll go over the interface, features, and interface of Photoshop. We'll discuss some of the ways that Photoshop is used in web- and graphic design. And we'll look at how it can be used to make music. The Photoshop Interface Whether you've heard of Photoshop and are a complete newbie or if you've used the program for years, Photoshop offers a surprisingly nice user interface. Photoshop is organized into panels, similar to the Windows desktop. Each panel has a default set of tools that can be accessed

### by pressing Control+spacebar on a Mac or Control+Alt+spacebar on Windows. Basic tools include Zoom, to enable you to see larger or smaller portions of an image or other graphic; Select, to select portions of your image or other graphic; Fill, to fill in a blank area with one of a select color; Colorize, to change the color of selected areas; and Erase, to wipe out selected areas. Other tools include Layers and Curves, to manipulate the opacity of layers and your image, the Warp tool, which allows you to warp layers and control perspective, the Magic Wand tool, which enables you to select an area from a certain color, the Paint Bucket tool,

which enables you to remove unwanted color from an image, the Clone Stamp, which enables you to repair blemishes or just adjust areas in an image, and the Levels dialog to change the midpoint and intensity of a color. Some of the tools in the Basic panel of Photoshop, showing a

## portion of an image. (Screenshots by the author) In addition, Photoshop also offers an extensive set of tools to work with

color and the Layers panel, which is similar to the Windows desktop. Layers include the ability to place elements of your image or other graphic in separate "layers." Color tools include the Palette, which allows you to change the color and saturation of an image; the Curves tool, which enables you to change the midpoint of your image's contrast; and the Levels tool, which enables you to change your image's overall brightness or contrast. The Photoshop Layers panel and its tools are similar to the Windows desktop. (Screenshots

**Photoshop CC 2015 Version 17 Crack [2022-Latest]**

Best Photoshop Alternatives in 2020 for Linux Google Photo is a cloud-based photo editor developed by Google. It is

## powered by PicsArt which also makes photo editors. Google Photo can be used

on desktop, iOS and Android phones or desktops. It offers free, and premium service with lots of options. With Photo editing tools, Photo sharing tools and Photo collages. PicMonkey is a well-known free photo editing software. It is a useful tool for all users. It has a user-friendly interface, and a range of added-content features. It allows to create a new canvas and drag-and-drop different photos and fonts. It has a gallery of professionally designed templates, and a collection of filters, light and shadows. F-Spot is designed to be a simple photo management tool. It includes a single window where users can manage and edit photos. It is able to show metadata such as image size, EXIF information, IPTC data and keywords. F-Spot allows to edit photos in batches. Krita is free and open source graphics editor is available for

# Linux, BSD, Solaris and macOS OS. It is

free and open-source software. It allows to create new images from scratch, or edit existing images. It has an intuitive interface and can export images as vector graphics, PDF, JPG or SVG. It supports layers, masks, and the usual image editing tools. The GIMP is a powerful image editing tool available for both the Linux and Windows platforms. It is a free, open-source software similar to the Photoshop and owns a user-friendly interface. It supports many file formats like PNG, TIFF, PSD, GIF, JPEG, or SVG. It has different types of filters, and also has the basic tools like crop, enhance and rotate. G-SYNC is a free dual-screen rendering and video transcoder for Linux. It can use different screen resolutions for both Laptop and TV. It also allows full screen rendering to be embedded on websites. CCSMedia is a multimedia converter app for Mac. Its main features

include video editing, changing audio formats, web editing and editing of images. It supports Windows and Mac platforms. FlatCap is a free video converter for Linux. It is designed as a cross-platform video converter. The app has easy-to-use interface and a free version is available with limited features. 388ed7b0c7

 // Copyright (c).NET Foundation. All rights reserved. // Licensed under the MIT License. See License.txt in the project root for license information. using System; using System.Collections.Generic; using System.Text; namespace Microsoft.Azure. WebJobs.Script.WebHost.Config { public class JsonConfigurationSource : IServiceConfigurationSource { public void GetConfiguration() { // Create the default list of environments List envs = new List { "Development", "Production" }; // Add a function config string functionConfig = CreateFunctionConfiguration(); // Add some environment options to that function configuration AddEnvironmentOp tionsToFunctionConfiguration(functionCon fig, envs); // Create the JSON configuration to serialize to (the key is

the name) string jsonConfiguration  $=$ CreateConfiguration(functionConfig, envs, defaultEnvironmentVariableOptions); // Serialize the JSON configuration var config  $=$  new JsonConfiguration() { Content  $=$ jsonConfiguration, Source = new JsonConf igurationSource(jsonConfiguration) }; // Do something with it Serialize

**What's New In Photoshop CC 2015 Version 17?**

[Pediatric liver transplantation: state of the art]. This article briefly reviews the past and present of pediatric LT recipients. Even though the first records have referred to children with biliary atresia and nifedipine-induced hepatic cirrhosis, it has become clear that there is a spectrum of different diseases leading to LT. With a better understanding of the different underlying etiologies, patient selection, and improved LT techniques, outcomes have significantly improved in

#### recent years. LT is nowadays an established treatment option for many pediatric diseases, especially in patients with end-stage liver disease. As the organ shortage remains an obstacle for pediatric LT, alternative sources including fetal and mini-donors may be necessary to sustain the future of pediatric  $LT.//==$

----------------------------------------------------------  $--- == 1111$  Part of the LLVM Project, under the Apache License v2.0 with LLVM Exceptions. // See for license information. // SPDX-License-Identifier: Apache-2.0 WITH LLVM-exception // //==

=--------------------------------------------------------

-------------====// // // void resize(size type n); #include #include #include "test macros.h" template C make(int size, int start =  $0$ ) { const int  $b = 4096$  / sizeof(int); int init = 0; if (start > 0) { init  $=$  (start+1) / b + ((start+1) % b!= 0); init  $*= b; -init; } C$  c(init, 0); for (int  $i = 0; i$ 

**System Requirements:**

Minimum Requires a system with at least 4GB of system RAM, and a 16GB minimum install of space. Recommended Requires a system with at least 8GB of system RAM, and a 32GB minimum install of space. Expansions Media Requires a 1.5GB install of Steam and the relevant video and audio drivers. LICENSE/CREDITS The following

[http://tekbaz.com/2022/07/05/photoshop-2021-version-22-5-crack-file-only-with-registration-code](http://tekbaz.com/2022/07/05/photoshop-2021-version-22-5-crack-file-only-with-registration-code-free-download-updated-2022/)[free-download-updated-2022/](http://tekbaz.com/2022/07/05/photoshop-2021-version-22-5-crack-file-only-with-registration-code-free-download-updated-2022/) <https://www.antreprenoare.ro/wp-content/uploads/2022/07/nedaast.pdf> [https://talkotive.com/upload/files/2022/07/HTk8k4AUAOxAPAOCDpqv\\_05\\_e1de80507157428e398093](https://talkotive.com/upload/files/2022/07/HTk8k4AUAOxAPAOCDpqv_05_e1de80507157428e398093a2e84fd197_file.pdf) [a2e84fd197\\_file.pdf](https://talkotive.com/upload/files/2022/07/HTk8k4AUAOxAPAOCDpqv_05_e1de80507157428e398093a2e84fd197_file.pdf) <https://clas-forms.asu.edu/system/files/webform/latmar749.pdf> <http://rayca-app.ir/photoshop-2022-version-23-2-crack-with-full-keygen-free-download-march-2022/> [http://weymouthma.pt7.vt](http://weymouthma.pt7.vt-s.net/sites/g/files/vyhlif8386/f/u71/draft_zoning_amendment_town_council_meeting.pdf)[s.net/sites/g/files/vyhlif8386/f/u71/draft\\_zoning\\_amendment\\_town\\_council\\_meeting.pdf](http://weymouthma.pt7.vt-s.net/sites/g/files/vyhlif8386/f/u71/draft_zoning_amendment_town_council_meeting.pdf) [https://www.dejavekita.com/upload/files/2022/07/WIeBWquaEpKHtRcOcQEQ\\_05\\_2a0ec0233bfeb1e11](https://www.dejavekita.com/upload/files/2022/07/WIeBWquaEpKHtRcOcQEQ_05_2a0ec0233bfeb1e1172cdc2b6b82af96_file.pdf) [72cdc2b6b82af96\\_file.pdf](https://www.dejavekita.com/upload/files/2022/07/WIeBWquaEpKHtRcOcQEQ_05_2a0ec0233bfeb1e1172cdc2b6b82af96_file.pdf) <http://conbluetooth.net/?p=24877> <https://portalnix.com/adobe-photoshop-cs5-mem-patch-3264bit-updated/> <http://angkasydney.org/adobe-photoshop-crack-with-serial-number/> [https://sunnygeeks.com/wp-content/uploads/2022/07/Photoshop\\_2021\\_Version\\_2241.pdf](https://sunnygeeks.com/wp-content/uploads/2022/07/Photoshop_2021_Version_2241.pdf) <https://www.raven-guard.info/photoshop-express-keygen/> <http://barveyprop.yolasite.com/resources/Photoshop-CS5-Crack---Latest2022.pdf> [https://wailus.co/wp-content/uploads/2022/07/Photoshop\\_2021\\_version\\_22\\_Crack\\_Keygen\\_With\\_Seria](https://wailus.co/wp-content/uploads/2022/07/Photoshop_2021_version_22_Crack_Keygen_With_Serial_number__Updated.pdf) [l\\_number\\_\\_Updated.pdf](https://wailus.co/wp-content/uploads/2022/07/Photoshop_2021_version_22_Crack_Keygen_With_Serial_number__Updated.pdf) [https://eurasianhub.com/wp-content/uploads/2022/07/Adobe\\_Photoshop\\_CC\\_2022.pdf](https://eurasianhub.com/wp-content/uploads/2022/07/Adobe_Photoshop_CC_2022.pdf) <http://www.webvideoexperts.com/photoshop-2021-version-22-3-1-download/> <https://suministrosperu.com/wp-content/uploads/2022/07/nanedarv.pdf> [https://blackiconnect.com/upload/files/2022/07/6kmNW6dpV73j8pDceLhp\\_05\\_e1de80507157428e39](https://blackiconnect.com/upload/files/2022/07/6kmNW6dpV73j8pDceLhp_05_e1de80507157428e398093a2e84fd197_file.pdf) [8093a2e84fd197\\_file.pdf](https://blackiconnect.com/upload/files/2022/07/6kmNW6dpV73j8pDceLhp_05_e1de80507157428e398093a2e84fd197_file.pdf) <https://juliepetit.com/adobe-photoshop-2020-hacked-for-pc/>

[https://www.bioderma.com.ph/sites/default/files/webform/candidate/adobe-photoshop](https://www.bioderma.com.ph/sites/default/files/webform/candidate/adobe-photoshop-cc-2015-version-18.pdf)[cc-2015-version-18.pdf](https://www.bioderma.com.ph/sites/default/files/webform/candidate/adobe-photoshop-cc-2015-version-18.pdf)

<http://yotop.ru/2022/07/05/photoshop-cc-2015-serial-key-free-download-3264bit/> <https://pes-sa.com/sites/default/files/webform/biayel396.pdf>

[https://www.fermactelecomunicaciones.com/2022/07/05/photoshop-2021-version-22-4-3-crack-patch](https://www.fermactelecomunicaciones.com/2022/07/05/photoshop-2021-version-22-4-3-crack-patch-x64-updated-2022/)[x64-updated-2022/](https://www.fermactelecomunicaciones.com/2022/07/05/photoshop-2021-version-22-4-3-crack-patch-x64-updated-2022/)

<http://naradisc.yolasite.com/resources/Adobe-Photoshop-2022-Version-2302-Crack-Full-Version-.pdf> [https://happyfeet-shoes.gr/photoshop-2022-version-23-crack-mega-patch-with-serial-key-free-for](https://happyfeet-shoes.gr/photoshop-2022-version-23-crack-mega-patch-with-serial-key-free-for-windows-march-2022/)[windows-march-2022/](https://happyfeet-shoes.gr/photoshop-2022-version-23-crack-mega-patch-with-serial-key-free-for-windows-march-2022/)

[https://ebbsarrivals.com/2022/07/05/adobe-photoshop-cs3-keygen-crack-setup-license-key-full](https://ebbsarrivals.com/2022/07/05/adobe-photoshop-cs3-keygen-crack-setup-license-key-full-download-pc-windows-updated-2022/)[download-pc-windows-updated-2022/](https://ebbsarrivals.com/2022/07/05/adobe-photoshop-cs3-keygen-crack-setup-license-key-full-download-pc-windows-updated-2022/)

<http://classibox.wpbranch.com/advert/apple-imac/>

[https://www.idhealthagency.com/uncategorized/adobe-photoshop-2020-version-21-activation-code](https://www.idhealthagency.com/uncategorized/adobe-photoshop-2020-version-21-activation-code-free-download-x64-march-2022/)[free-download-x64-march-2022/](https://www.idhealthagency.com/uncategorized/adobe-photoshop-2020-version-21-activation-code-free-download-x64-march-2022/)

[https://fuckmate.de/upload/files/2022/07/cUiv5zHPf8CzpfVralQk\\_05\\_a9bf3a8cb4bf9abae12584d0bbb](https://fuckmate.de/upload/files/2022/07/cUiv5zHPf8CzpfVralQk_05_a9bf3a8cb4bf9abae12584d0bbbd0c9d_file.pdf) [d0c9d\\_file.pdf](https://fuckmate.de/upload/files/2022/07/cUiv5zHPf8CzpfVralQk_05_a9bf3a8cb4bf9abae12584d0bbbd0c9d_file.pdf)

[https://earthoceanandairtravel.com/2022/07/05/photoshop-2022-version-23-0-product-key-free](https://earthoceanandairtravel.com/2022/07/05/photoshop-2022-version-23-0-product-key-free-download-for-pc-march-2022/)[download-for-pc-march-2022/](https://earthoceanandairtravel.com/2022/07/05/photoshop-2022-version-23-0-product-key-free-download-for-pc-march-2022/)